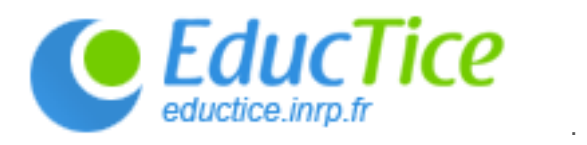

# Usages pédagogiques du blog, éléments de scénarisation

Contact [jean-paul.moiraud@inrp.fr](mailto:jean-paul.moiraud@inrp.fr)

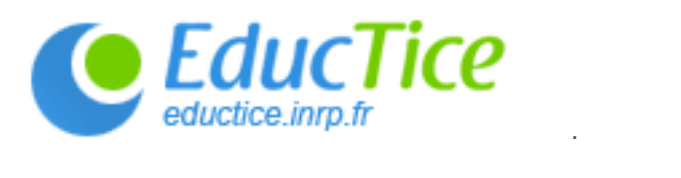

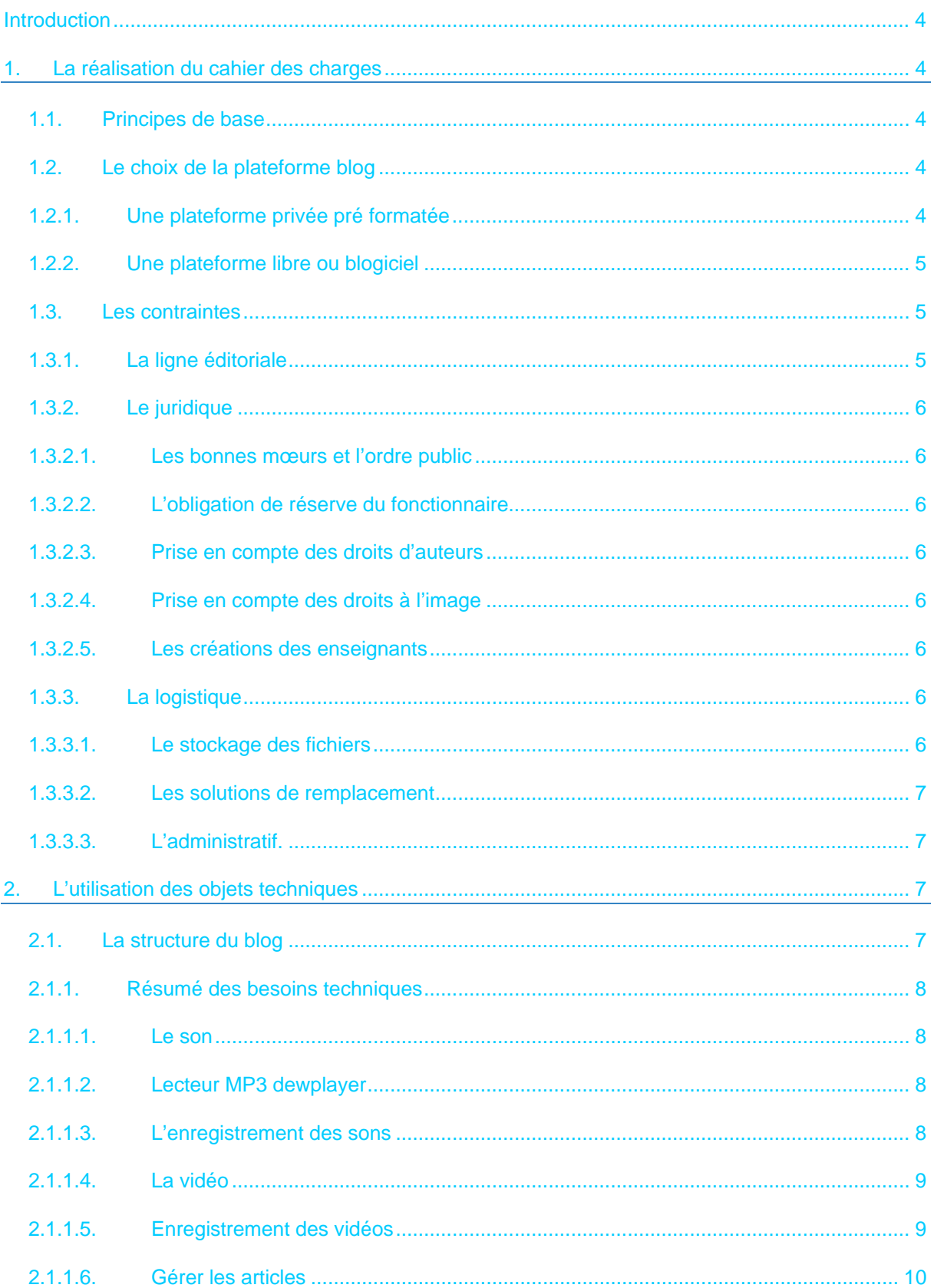

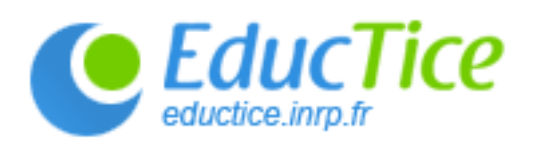

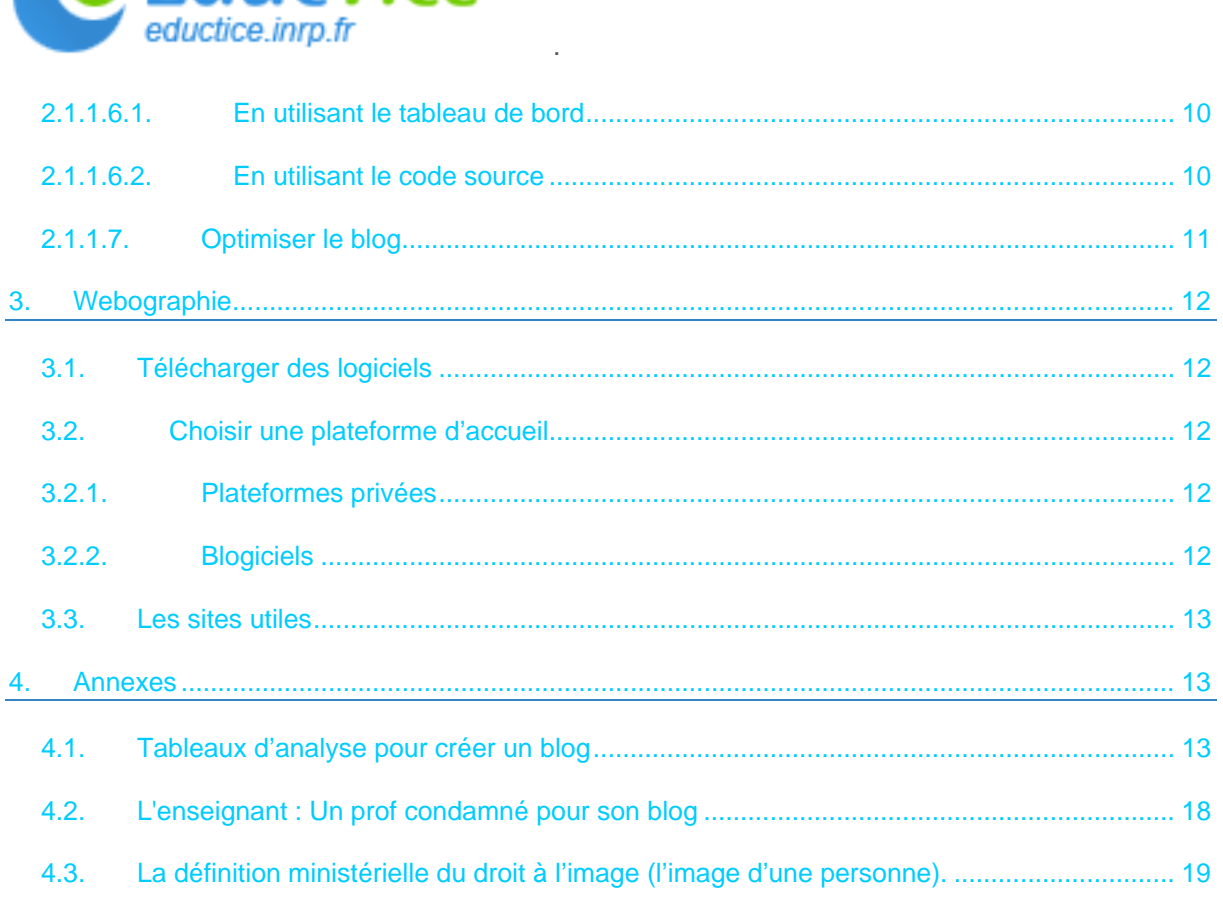

<span id="page-3-0"></span>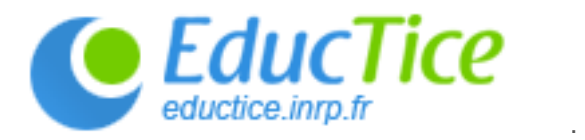

# **Introduction**

L'usage des TIC imposé dans l'enseignement général, technologique et professionnel, les certifications B2i et C2i, la généralisation des équipements multimédia et informatiques demandent aux enseignants de faire évoluer leurs pratiques pédagogiques, d'imaginer de nouvelles scénarisations.

La pratique du blog tend à se généraliser, la pédagogie assistée par le blog émerge, avec des objectifs multiples :

- mise à disposition de ressources et compléments de cours ;
- co-construction de connaissances ;
- accompagnement interactif et individualisé des élèves ;
- co-formation par mutualisation et essaimage ;
- large diffusion d'expériences ;
- ouverture de l'école sur l'extérieur (parents, partenaires institutionnels et/ou professionnels ...).

#### 1. La réalisation du cahier des charges

#### **1.1. Principes de base**

Préalablement à toute mise en place d'une pédagogie assistée par blog, il est indispensable de passer par une étape de conception / réflexion afin de fixer une démarche réutilisable.

**Les tableaux en [annexe](#page-12-0)** permettront de formaliser cette réflexion.

#### **1.2. Le choix de la plateforme blog**

Ce choix est important car il va induire des conséquences sur les activités pédagogiques. Il faut préalablement déterminer vos intentions pédagogiques, définir le type de documents que vous allez produire et diffuser (Insertion de texte ? d'images ? de sons ? de vidéos ? Nature des formats de fichiers acceptés et des volumes de stockage).

Toutes les plateformes n'offrent pas les mêmes possibilités, il faudra déterminer celle qui répond à vos besoins et à vos compétences.

#### **1.2.1. Une plateforme privée pré formatée**

Vous disposez d'un tableau de bord et vous vous contentez d'écrire et d'insérer vos fichiers ; les mises en pages, les formes des albums, le design, la variété des polices sont prédéfinis. (voir tableau)

<span id="page-4-0"></span>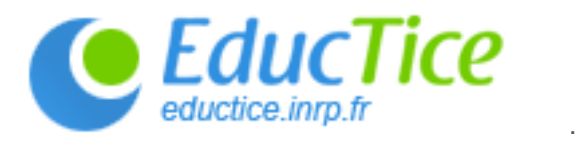

### **1.2.2. Une plateforme libre ou blogiciel**

C'est probablement la solution la meilleure mais elle nécessite de mobiliser des notions informatiques plus poussées. En retour vous avez toute latitude pour organiser ce blog. (voir tableau)

#### **1.3. Les contraintes**

Il est nécessaire de lister vos contraintes avant de lancer votre projet pédagogique, la réussite de votre travail en dépend. Les choix techniques ne sont pas neutres, le retentissement sur le travail quotidien peut être très important. Listons les points à prendre en compte prioritairement :

La ligne éditoriale ;

 $\blacksquare$  Le juridique ;

 $\blacksquare$  La logistique :

L'administratif.

#### **1.3.1. La ligne éditoriale**

La ligne éditoriale pédagogique concerne plusieurs points :

La politique de gestion du blog : elle est assurée par le professeur seul, le professeur et les élèves, un groupe de professeurs ;

- La nature des articles à mettre en ligne ;
- La fréquence de mise à jour.

Elle vous engage fortement car vous allez mettre en ligne des informations dont le contenu est votre propre fait. Il faut par conséquent être conscient que ces informations vont être lues, décortiquées, qu'elles doivent être en accord avec les directives ministérielles, les référentiels.

L'intégration du blog dans l'enseignement.

Le blog ne doit pas répondre à un besoin narcissique de reconnaissance ou plus simplement une volonté de répondre à une injonction ou à une recommandation hiérarchique. Positionner votre travail sur ces bases est probablement le terreau d'un échec programmé.

Le blog doit répondre à une intégration dans une démarche pédagogique globale, il doit s'inscrire comme un élément parmi d'autres, il ne remplace pas un livre, il ne remplace pas un professeur, il occupe une fonction complémentaire, ni plus, ni moins. C'est donc à vous de déterminer sa place. On peut parler de granularité de la ligne éditoriale :

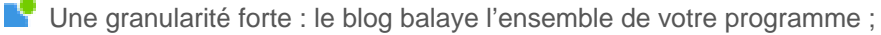

**Une granularité fine : le blog est destiné à traiter un point de cours particulier.** 

Il faudra aussi répondre aux questions de vos élèves. Il est indispensable d'expliquer en quoi le blog est un élément parmi d'autres, comment l'utiliser, où l'utiliser ?

Vous aurez certainement à faire face à une image brouillée du blog de la part des élèves, des parents et même de votre administration.

A ce jour, le blog est encore trop souvent couvert médiatiquement avec une certaine réticence. Les affaires récentes de happy slapping de la part des élèves, de blogs professeurs accusés de manque de réserve donnent une image sulfureuse au blog. De même les articles grand public sur les blogs insistent sur les aspects potentiellement dangereux (voir bibliographie)

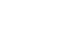

La publicité sur les blogs :

La présence de la publicité dans un blog pédagogique est à proscrire. Tout le dilemme de la pratique est de naviguer entre la solution privée qui va vous offrir une solution clé en main mais qui en contrepartie intégrera, à un moment où à un autre, de la publicité. A minima vous aurez de la publicité sur votre tableau de bord (c'est un moindre mal).

<span id="page-5-0"></span>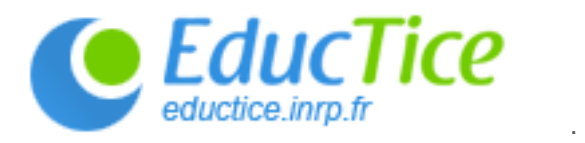

L'idéal pour éviter cet écueil serait une mise à disposition de supports électroniques par notre employeur, une structure publique pour une application publique.

#### **1.3.2. Le juridique**

La dimension juridique est prégnante car le cours franchit les murs de l'établissement. Non que les murs d'une école dispensent d'appliquer le droit mais parce que la transgression juridique apparaîtrait encore plus criante car visible immédiatement.

L'information publiée engage sur divers points :

#### **1.3.2.1. Les bonnes mœurs et l'ordre public**

Le risque d'ouvrir une porte sur des sites non souhaitables (co-animation des sites professeurs / élèves). On retombe sur l'inconvénient des plateformes privées. Les bloggeurs sont nombreux et leurs objectifs ne sont pas exclusivement pédagogiques. Certains blogs sont dédiés à des développements que les bonnes mœurs réprouvent. Les plateformes agglomèrent tous les bloggeurs, les plus sérieux comme les plus légers …

#### **1.3.2.2. L'obligation de réserve du fonctionnaire**

Le statut de fonctionnaire donne des droits mais crée aussi des obligations, en tant que fonctionnaire et en tant que pédagogue. La nature des propos et le contenu des articles engagent personnellement l'auteur du blog. Le blog éclate les murs de la classe et ouvre un horizon très vaste aux écrits. Les propos doivent être mesurés et renvoient aux interprétations légales et jurisprudentielles de l'obligation de réserve.

#### **1.3.2.3. Prise en compte des droits d'auteurs**

La mise en ligne d'images et de vidéos est conditionnée par le respect du droit. Les images sont soumises à la législation du droit d'auteur, ce qui signifie que le créateur est propriétaire de ses images et que toute diffusion est soumise à son autorisation expresse.

Le site [légamédia](http://www.educnet.education.fr/legamedia/)[1](#page-5-1) est un site très utile pour se renseigner sur ces points juridiques fondamentaux.

#### **1.3.2.4. Prise en compte des droits à l'image**

Absence de support juridique formel (documents types). Les sites juridiques sont nombreux. Ce qui fait défaut sont les documents techniques. Par exemple où trouver le document type légal pour obtenir l'autorisation de diffusion d'une image d'un élève ? Ce sont ces documents qui sont indispensables pour les enseignants de terrain. Il serait utile de posséder, à l'image du droit privé, un ouvrage, un site proposant des formulaires types utilisables immédiatement.

#### **1.3.2.5. Les créations des enseignants**

#### [Voir la rubrique juridique](http://eductice.inrp.fr/EducTice/projets/scenario/spe)

A retenir :

 $\overline{a}$ 

Nous êtes professeur du secondaire soumis à une autorité hiérarchique, vous n'êtes pas propriétaire de vos créations.

**V** Vous êtes universitaire, vous êtes propriétaire de vos créations.

#### **1.3.3. La logistique**

#### **1.3.3.1. Le stockage des fichiers**

**Limitation des espaces de stockage : les versions privées mettent à disposition des bloggeurs** des versions limitées. Les versions illimitées sont payantes.

<span id="page-5-1"></span><sup>1</sup> http://www.educnet.education.fr/legamedia/

<span id="page-6-0"></span>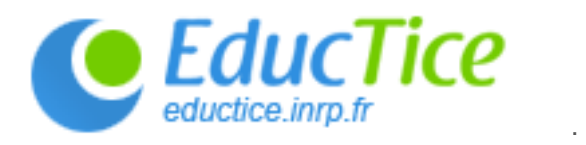

Limitation de la nature des fichiers stockés (png, gif, jpeg, avi, mpeg etc.) : les blogs adoptent des solutions techniques qui déterminent les solutions pédagogiques, il faut se renseigner sur les formats acceptés.

#### **1.3.3.2. Les solutions de remplacement**

Présence de nombreuses solutions privées, absence de solutions blog publics répondant à des besoins strictement pédagogiques. En conséquence, si on souhaite optimiser son blog, il est actuellement nécessaire de développer des solutions avancées qui nécessitent de mobiliser des connaissances techniques plus pointues.

#### **1.3.3.3. L'administratif.**

L'insertion du blog dans les pratiques pédagogiques remet en cause des savoir-faire professionnels . Avant les TICE le cours relevait plus de la relation interpersonnelle entre le professeur et sa classe. Cette relation n'était « perturbée » que dans le cadre formel des temps d'inspection, des relations parents / professeurs (collectives et / ou individuelles) avec pour passerelle formelle le cahier de texte, version papier. L'intrusion du blog bouleverse cet ordre puisque la classe est projetée hors les murs en temps presque réel. De l'entrebâillement institutionnel, on passe à une ouverture totale. Le cours peut devenir un livre ouvert pour différents acteurs de la vie scolaire (parents, inspections, élèves, visiteurs ponctuels…).

# 2. L'utilisation des objets techniques

#### **2.1. La structure du blog**

Le blog doit être conçu pour une application pédagogique efficace. Une gestion non réfléchie peut se révéler contre-productive. Quelques conseils de base :

Ne pas structurer les articles par compilation chronologique (structure de base des blogs). En adoptant cette technique le blog deviendra très vite illisible et ingérable. Préférer une structure thématique ou par mots clés (tags). Chaque professeur générera ses propres thématiques exemple : cours – devoirs – cahier de texte – album photos, etc ;

Expliquer aux élèves l'intérêt d'utiliser les flux RSS du blog afin qu'ils puissent être avertis très rapidement des nouveaux articles ;

Gérer au mieux les mots clés des articles pour une recherche par le moteur de recherche intégré.

<span id="page-7-0"></span>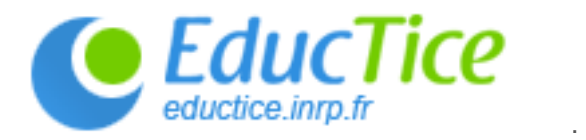

#### **2.1.1. Résumé des besoins techniques**

#### **2.1.1.1. Le son**

Pour créer un fichier MP3, il n'est pas besoin de maîtriser des notions avancées d'informatique et de disposer d'un matériel sophistiqué.

Vous pouvez charger le dewplayer sur le site [http ://www.estvideo.com/dew/index/2005/02/16/370](http://www.estvideo.com/dew/index/2005/02/16/370-player-flash-mp3-leger-comme-une-plume) [player-flash-mp3-leger-comme-une-plume.](http://www.estvideo.com/dew/index/2005/02/16/370-player-flash-mp3-leger-comme-une-plume) C'est un lecteur de fichiers MP3 très léger et qui permet la lecture en streaming c'est-à-dire que ce lecteur commencera à lire le fichier alors même qu'en tâche de fond le reste du fichier se chargera.

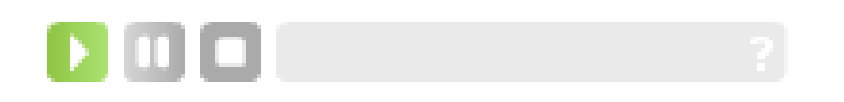

#### **2.1.1.2. Lecteur MP3 dewplayer**

En complément de ce fichier flash,il faut insérer dans le code source (partie de l'article qui est écrite en langage informatique) les lignes suivantes :

<object type= »application/x-shockwave-flash » data= »dewplayer.swf ?son=votre\_son.mp[32](#page-7-1) » width= »200 » height= »20 »> <param name= »movie » value= »dewplayer.swf ?son=votre\_son.mp3 » /> </object>

#### **2.1.1.3. L'enregistrement des sons**

Pour enregistrer vos sons, plusieurs solutions techniques sont disponibles :

Le logiciel libre Audacity[3](#page-7-2) que vous installerez sur votre ordinateur ;

Si vous travaillez dans des lieux toujours différents, préférez la Framakey[4](#page-7-3) sur laquelle vous disposerez du logiciel Audacity ;

Le logiciel Audacity version portable clé USB :

**L'** Utiliser un lecteur MP3 qui dispose d'un enregistreur ou votre téléphone portable s'il est équipé d'un enregistreur / dictaphone.

L'intérêt de diffuser des documents sonores en pédagogie :

Le podcast, contraction de i.pod et broadcast. rend possible la mise en ligne de fichiers sons. C'est votre cahier des charges pédagogique qui déterminera la place du podcast. On peut cependant pointer les disciplines intéressées au premier chef par le podcast, c'est le cas pour l'apprentissage des langues et notamment dans le cadre du **CECRL** (cadre européen commun de référence en langues).

C'est aussi un point essentiel à prendre en compte dans le choix du fournisseur de blog : peut-on insérer un fichier son facilement ? La fonctionnalité est-elle prévue par défaut ?

<span id="page-7-1"></span> $\overline{a}$ 2 Remplacer votre\_son.mp3 par le nom de votre fichier

<span id="page-7-2"></span><sup>3</sup> http://audacity.sourceforge.net/about/?lang=fr

<span id="page-7-3"></span><sup>4</sup> http://www.framakey.org/Main/Index

<span id="page-8-0"></span>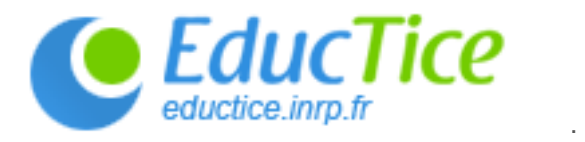

#### **2.1.1.4. La vidéo**

L'insertion de vidéo n'est pas un obstacle technique pour la pédagogie. Plusieurs solutions techniques sont envisageables qui rendent très simple la réalisation de vidéos.

Réaliser ses vidéos à l'aide de camescope, d'appareil photo ou plus simplement grâce au téléphone portable ;

Passer par un site de mise en ligne de vidéos en se créant un compte. La mise en ligne du fichier consiste à insérer la ligne générée automatiquement dans le code source.

#### **2.1.1.5. Enregistrement des vidéos**

Plusieurs solutions sont envisageables, elles dépendent de votre équipement.

**Le camescope** est la solution idéale pour gérer les formats, les compressions …

**L'appareil photo numérique** – Désormais les appareils permettent de gérer à la fois les photos et les vidéos ;

Le téléphone portable

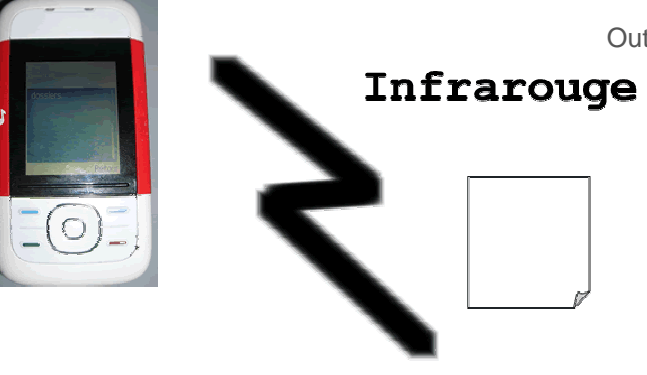

Outil très répandu, dans votre poche, vous disposez d'un outil d'enregistrement vidéo pratique, léger et ubiquitaire. Les téléphones portables sont maintenant équipés de connexion infrarouge et / ou bluetooth. Vous pouvez, après avoir téléchargé un logiciel sur le site de votre fournisseur, connecter le portable à l'ordinateur. Plus besoin de câble. Outre cette technicité, on peut constater que les élèves savent manipuler avec dextérité cet outil.

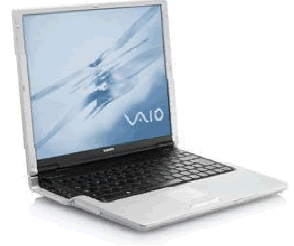

<span id="page-9-0"></span>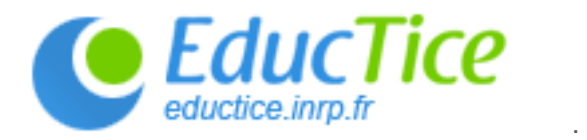

#### **2.1.1.6. Gérer les articles**

# **2.1.1.6.1. En utilisant le tableau de bord**

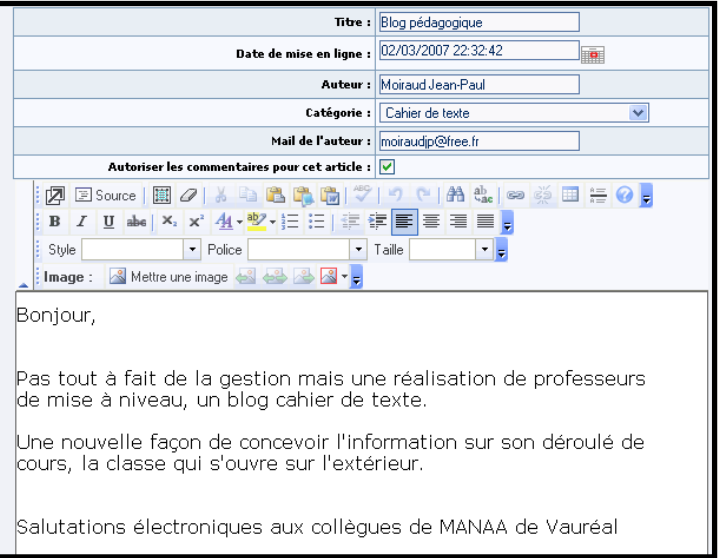

Article géré par le tableau de bord. C'est le même principe qu'un traitement de texte.

# **2.1.1.6.2. En utilisant le code source**

Vision du code source dans lequel on insère des lignes de code : exemple pour le podcast. C'est réservé aux utilisateurs experts.

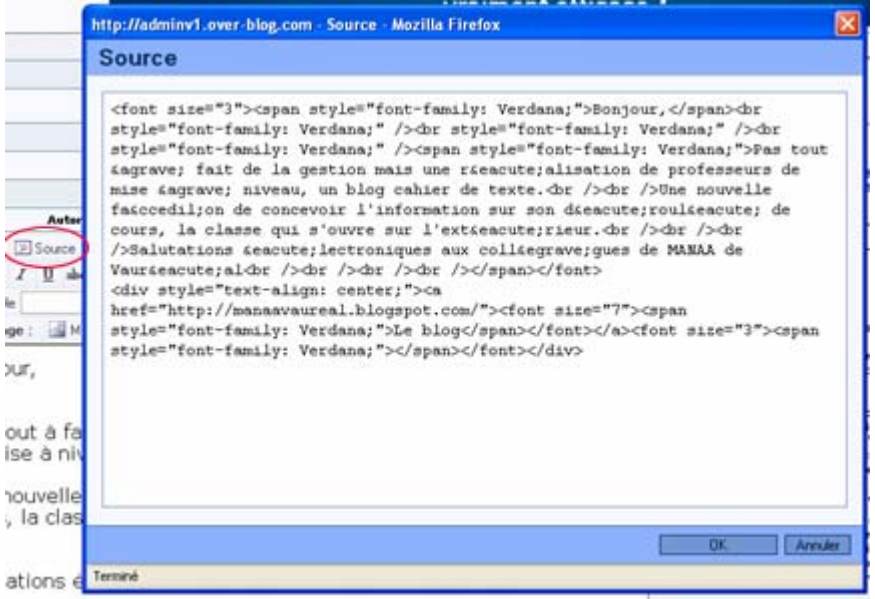

<span id="page-10-0"></span>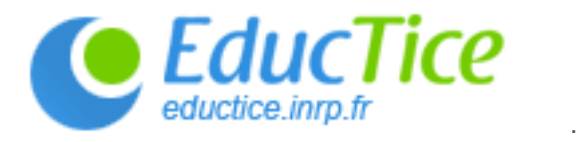

# **2.1.1.7. Optimiser le blog**

Les professeurs experts peuvent pallier les carences des blogs en mettant en parallèle le blog et un espace de stockage (celui de leur fournisseur d'accès par exemple). L'insertion d'un lien hypertexte sur le blog permettra d'accéder à des ressources plus volumineuses.

La seule contrainte (respect contractuel oblige) sera de créer une page html pour faire apparaître les liens vers les fichiers.

Le schéma ci-dessous représente la structure de miroir entre le blog et le serveur.

# Utilisation d'un espace de stockage pour optimiser le blog

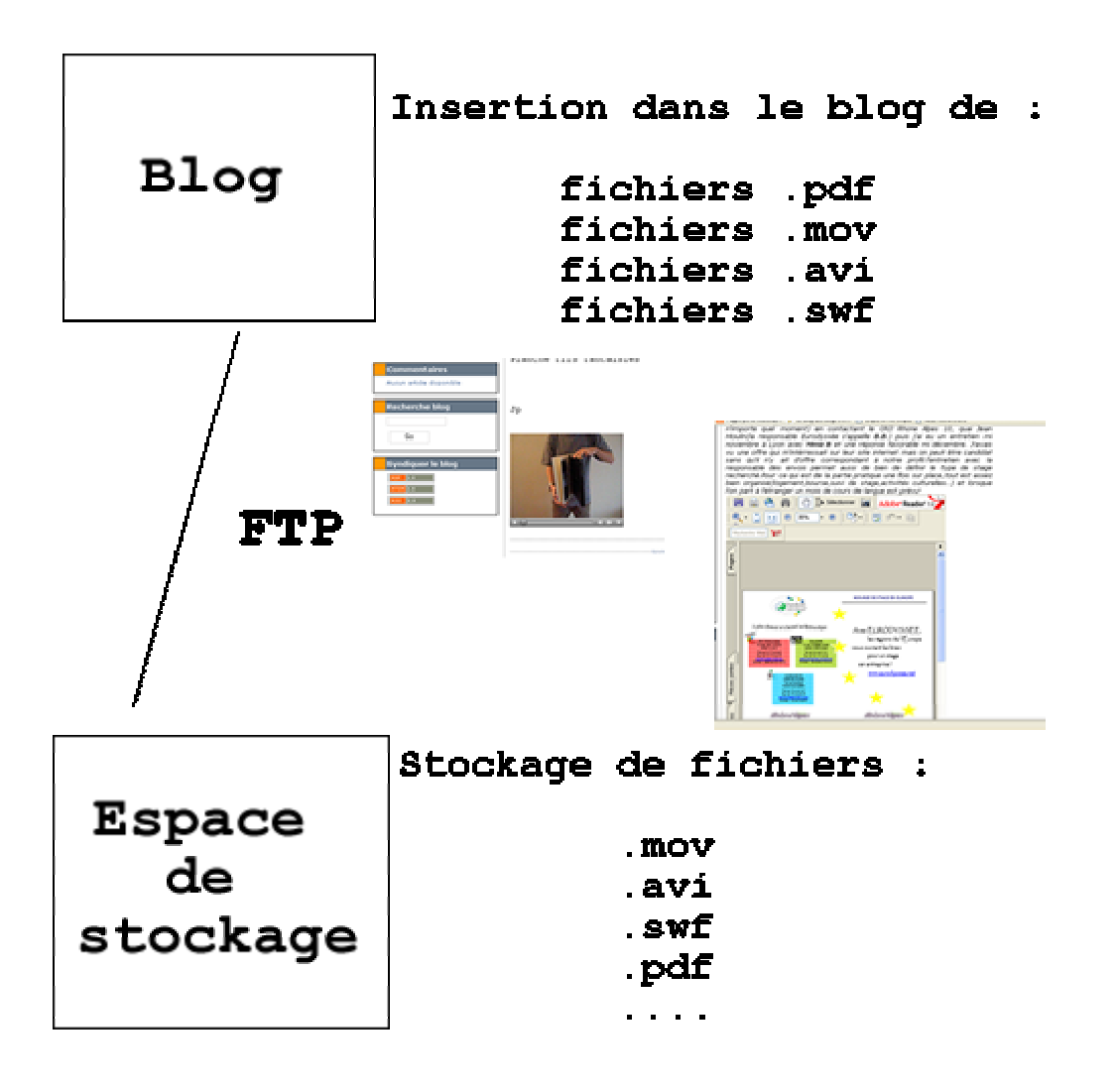

<span id="page-11-0"></span>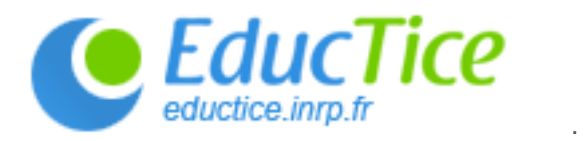

# 3. Webographie

# **3.1. Télécharger des logiciels**

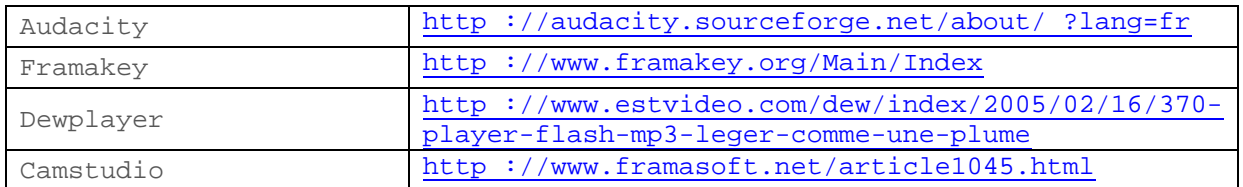

#### **3.2. Choisir une plateforme d'accueil**

#### **3.2.1. Plateformes privées**

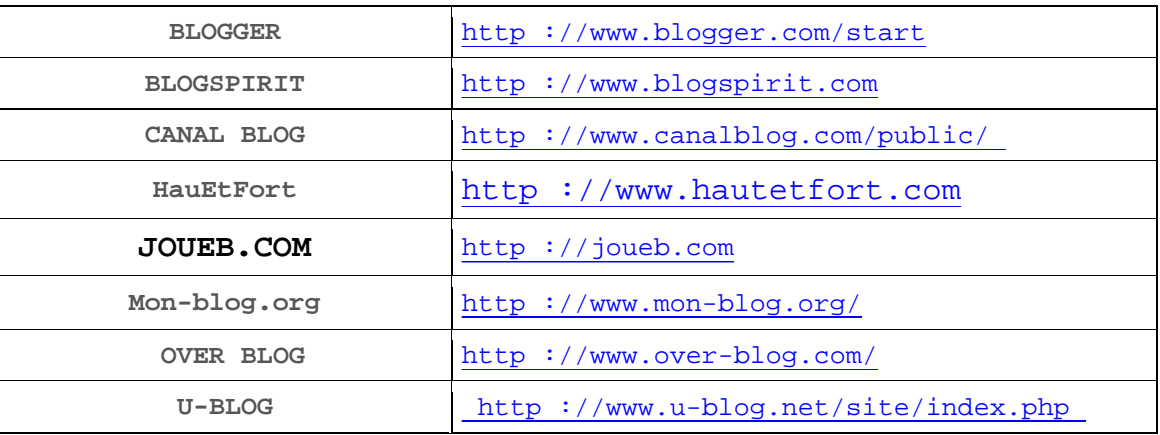

#### **3.2.2. Blogiciels**

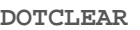

http ://www.dotclear.net/download.html

<span id="page-12-0"></span>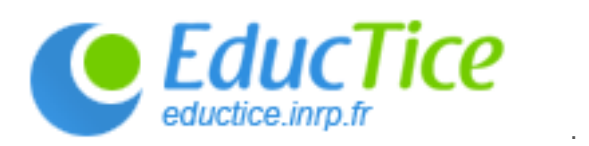

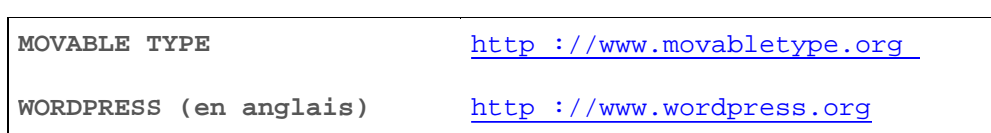

#### **3.3. Les sites utiles**

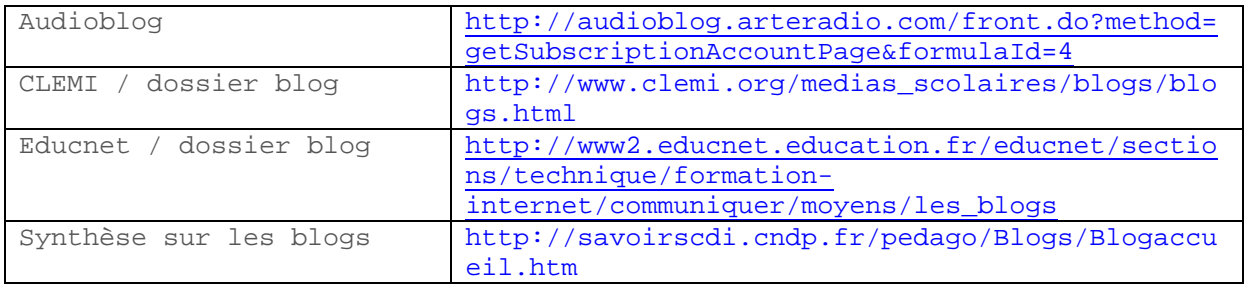

# 4. Annexes

# **4.1. Tableaux d'analyse pour créer un blog**

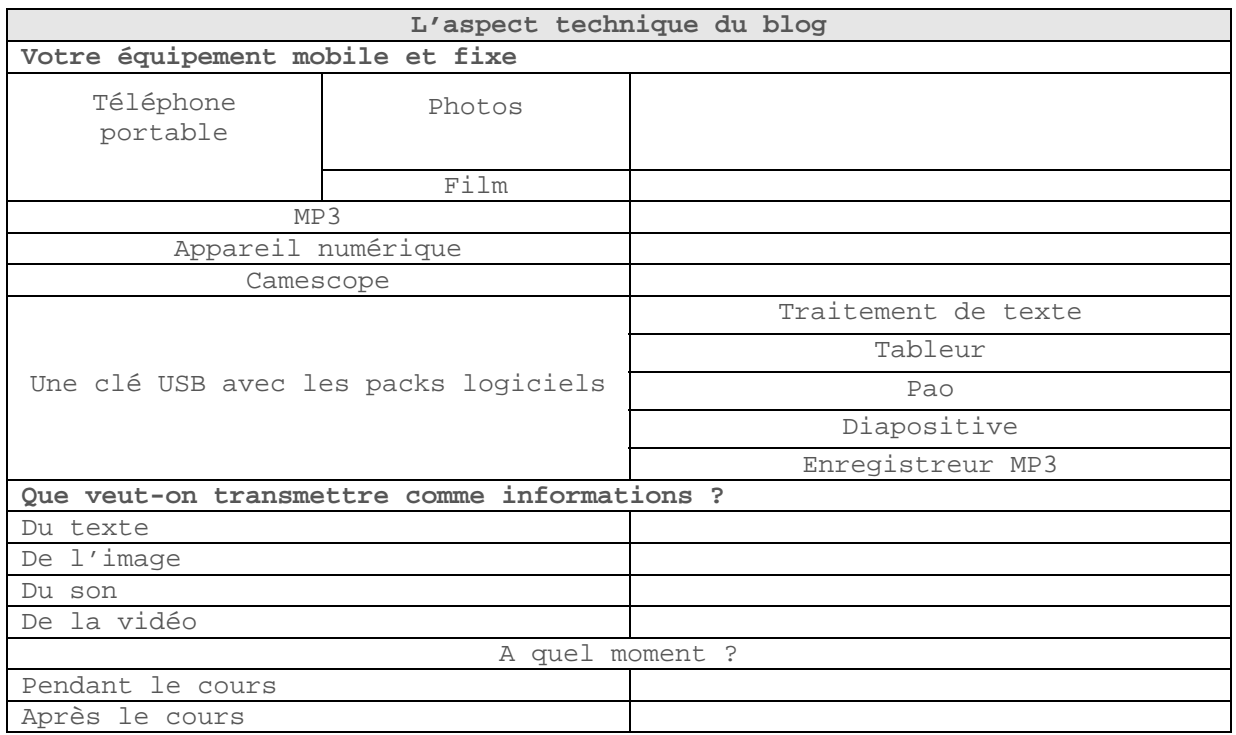

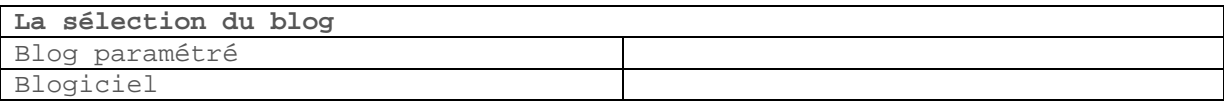

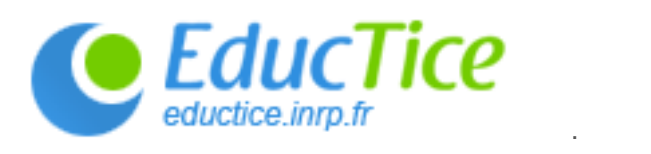

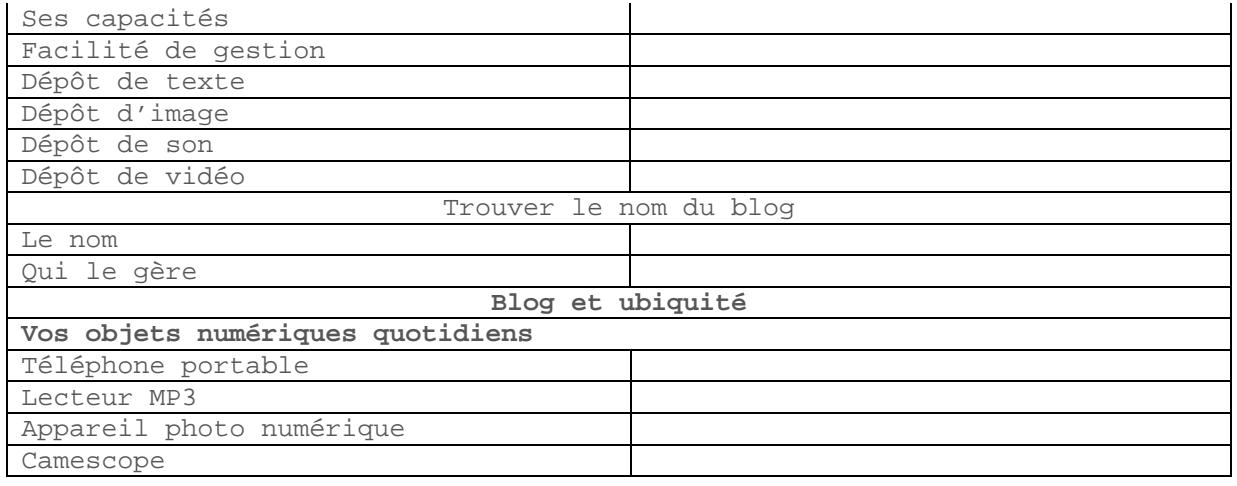

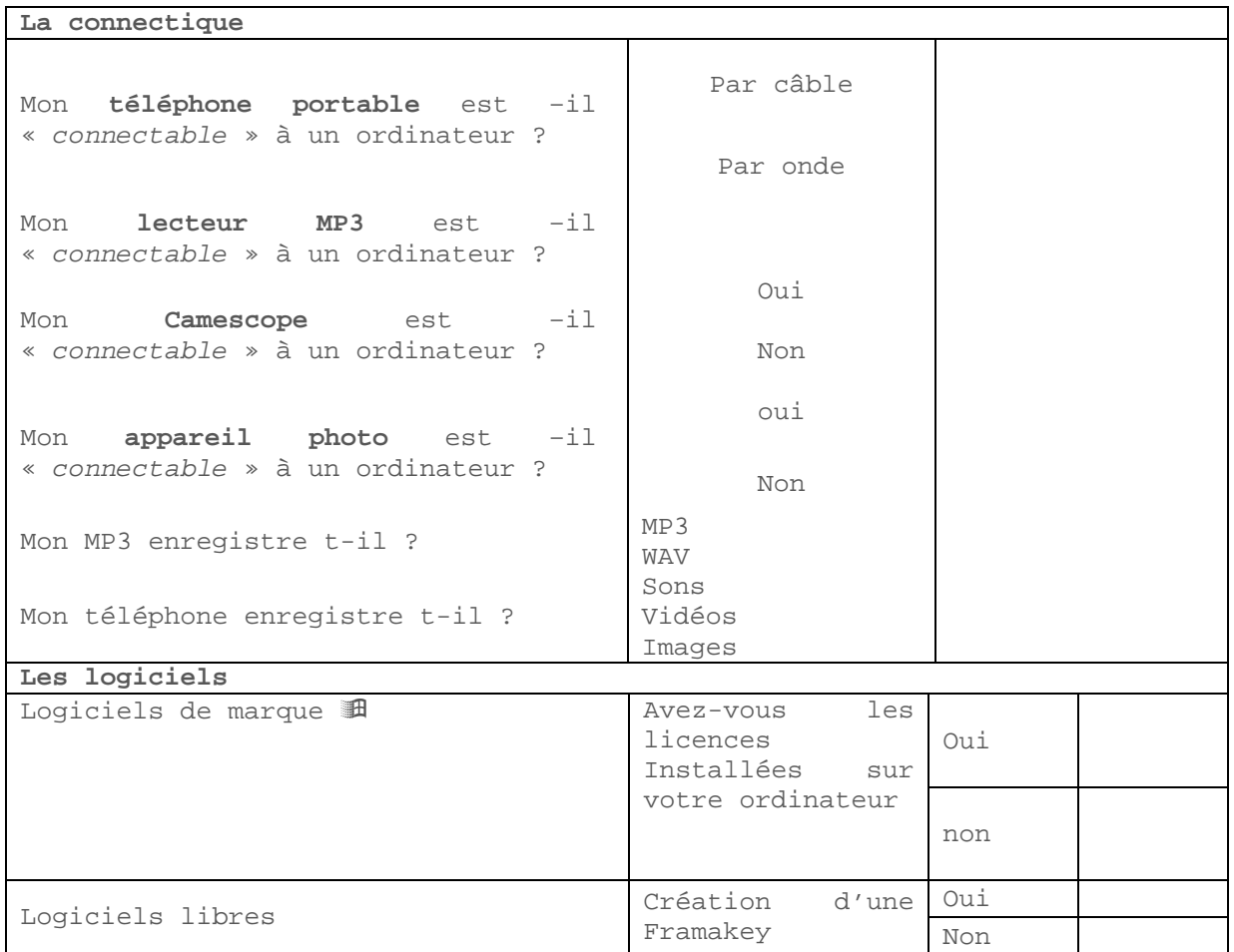

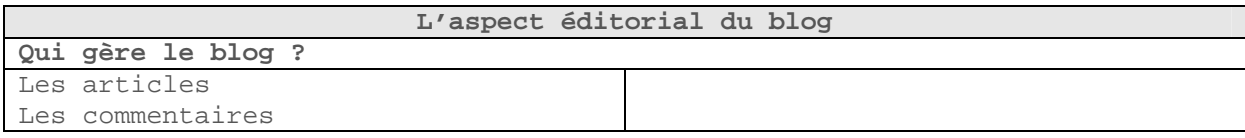

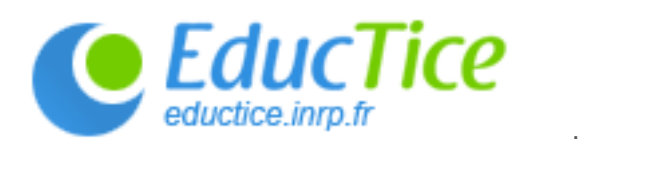

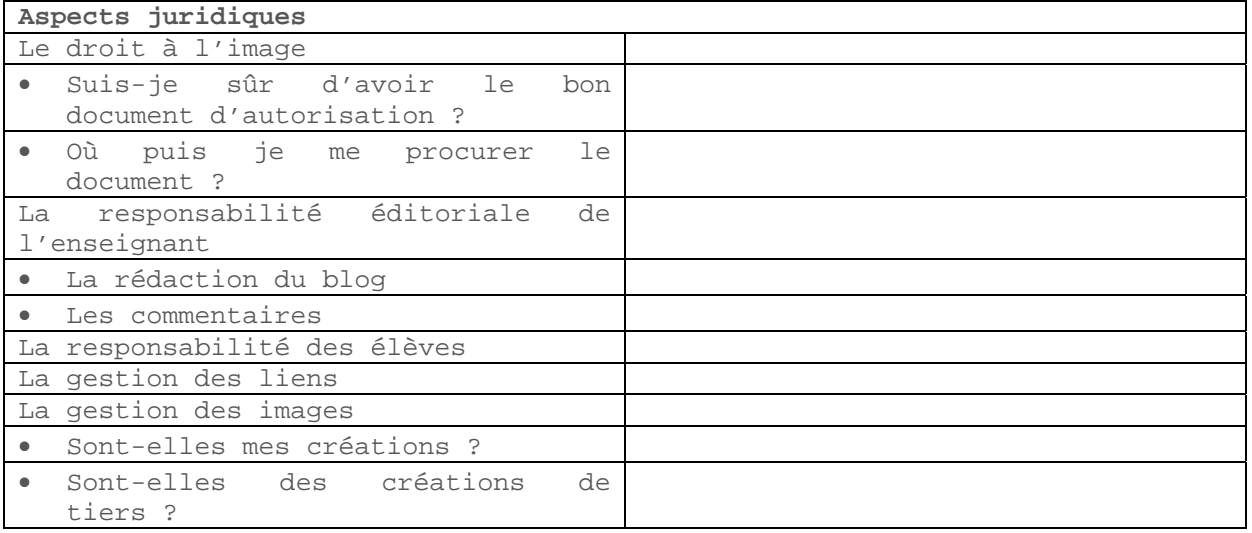

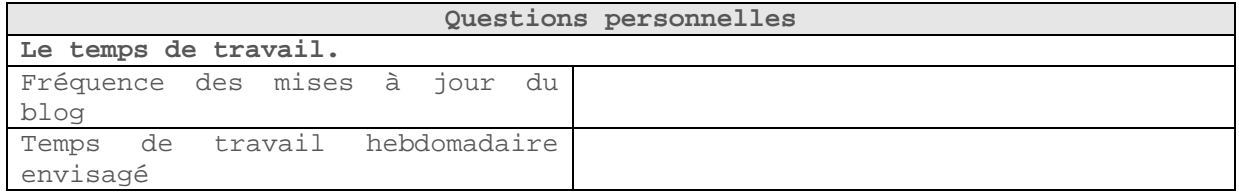

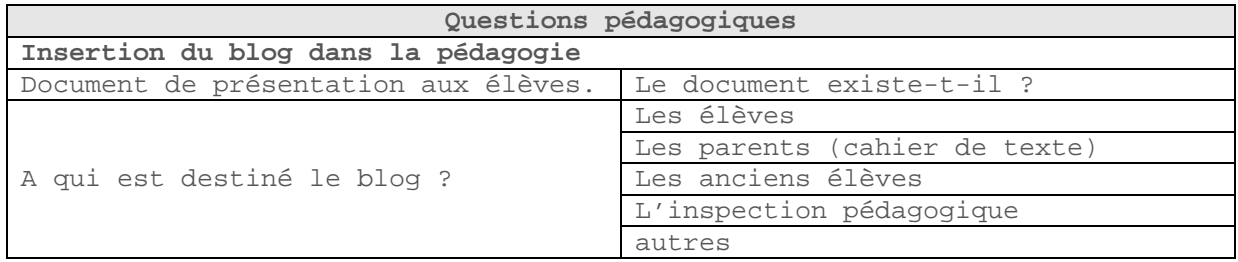

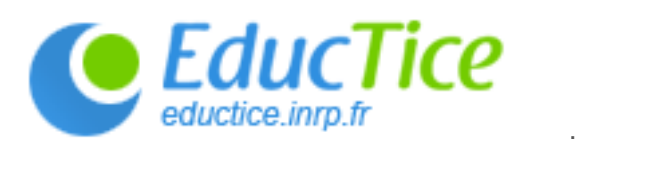

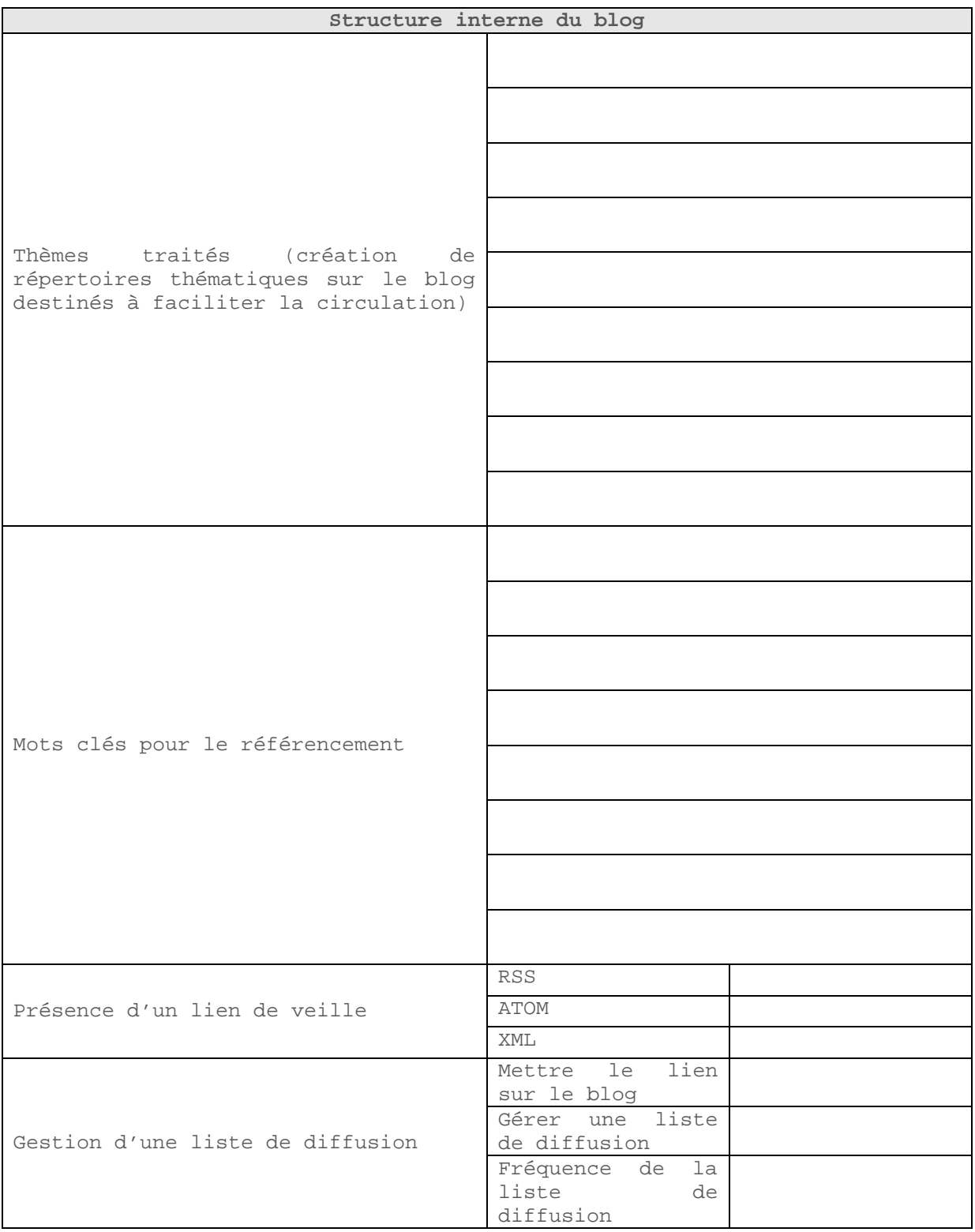

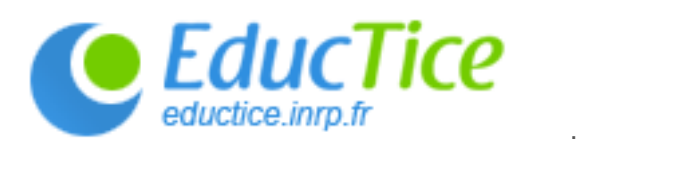

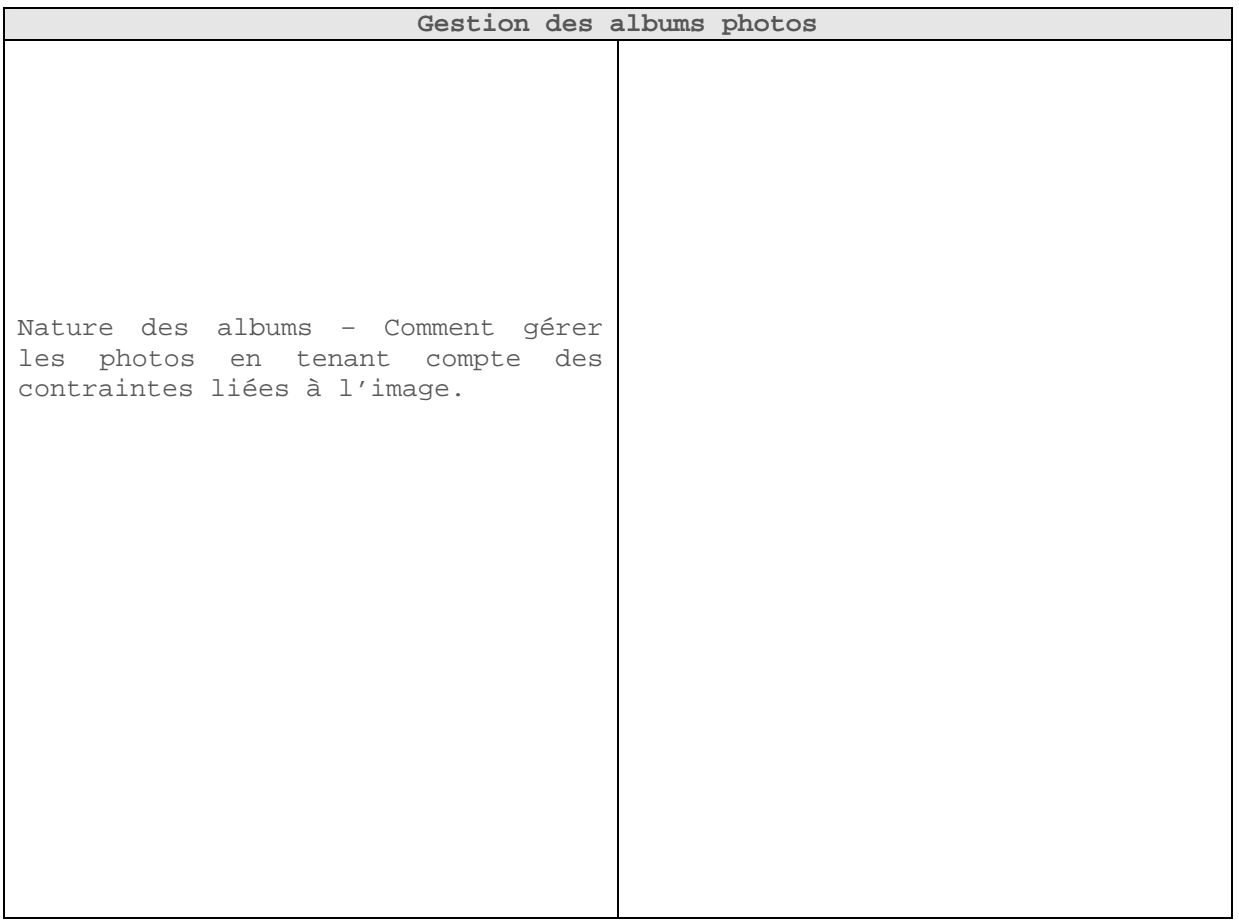

<span id="page-17-0"></span>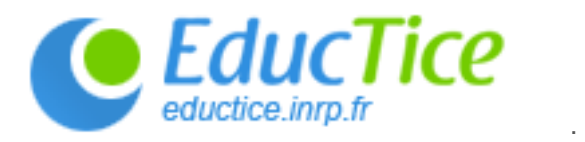

 $\frac{1}{5}$ 

#### **4.2. L'enseignant : Un prof condamné pour son blog**

Le tribunal correctionnel de Grenoble a condamné à 1 000 euros d'amende et 2 000 euros de dommages un professeur de français qui avait ouvert un blog où il insultait sa proviseure.

• L'élève : Des entreprises proposent des blogs sécurisés pour les écoles<sup>[5](#page-17-1)</sup>

*"A l'école on pense souvent l'Internet avec 2 ou 3 ans de retard. On le voit comme une immense bibliothèque. Du coup, les écoles bloquent les nouveaux outils du net, comme les blogs ou le partage de photos et tout ce qui encourage les réseaux sociaux. Les écoles devraient apprendre un usage raisonnable de ces outils plutôt qu'empêcher leur utilisation"*. Puisque Internet est d'abord un outil de socialisation, ce responsable d'une association américaine de promotion de l'éducation à Internet encourage les écoles à se tourner vers les services développés par de nouvelles sociétés.

Selon Education Week, face à MySpace ou Piczo.com, où les adolescents bloguent en toute liberté et parfois avec dérapage, des entreprises développent des blogs sous contrôle. Ainsi Imbee.com aux Etats-Unis, ou SuerClubsPlus.com en Angleterre, proposent des blogs étroitement surveillés.

Les jeunes ne peuvent échanger qu'avec des correspondants autorisés et les parents sont invités à visiter leur blog.

Les entreprises proposent maintenant leurs services aux écoles et les invitent à partager la gestion de ces espaces. *"On peut ainsi faire d'une pierre deux coups : laisser les élèves publier en ligne et l'école les guider".* 

<span id="page-17-1"></span>http://www.edweek.org/ew/articles/2006/10/11/07network.h26.htm  $\mathbb{I}$ 

<span id="page-18-1"></span><span id="page-18-0"></span>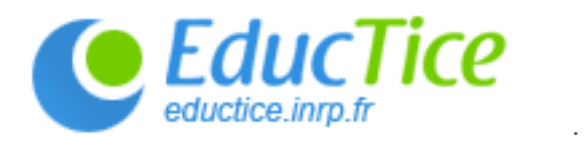

#### **4.3. La définition ministérielle du droit à l'image (l'image d'une personne).**

• L'image d'une personne[6](#page-18-1)

 $\overline{a}$ 

Si le sujet de la photographie est une personne, celle-ci, fût-elle inconnue, possède un droit absolu de s'opposer à l'utilisation de son image. Ce droit est assimilé à la notion de vie privée. Avant de pouvoir utiliser la photographie concernée, il faut s'assurer que la personne photographiée ne se trouve pas atteinte dans le respect de sa vie privée et de son image et qu'elle ne s'oppose pas à la communication de cette image. Ce droit à l'image déborde le seul cadre de la sphère privée. Des personnes se sont opposées à la publication d'une photographie les représentant dans un lieu public, dès lors qu'elles apparaissent comme étant le sujet de l'œuvre, en raison d'un cadrage ou d'un recadrage. D'autres, dans une photographie de groupe, lors d'une manifestation de rue, ont exigé que leurs traits soient rendus non identifiables.

La personne dont l'image est en cause peut agir pour s'opposer à l'utilisation de son image en demandant aux tribunaux d'appliquer l'art.9 du code civil qui consacre le droit de tout individu au respect de la vie privée.

L'image d'une personnalité publique, saisie dans le cadre de son activité professionnelle, est moins bien protégée car ces personnages recherchent précisément la publicité. Toutefois, lorsque cette photographie a été prise dans le cadre de sa vie privée, il faut revenir à la règle de l'autorisation de la publication. C'est ainsi que le Premier ministre ne peut s'opposer à ce qu'un journaliste le photographie à la sortie du conseil des ministres ou au cours d'un déjeuner officiel, mais il peut interdire la publication de photographies le représentant à l'occasion d'un événement relevant de sa vie privée, tel qu'une réunion familiale.

La protection des personnes victimes d'utilisation non consentie de leur image est également assurée par les sanctions pénales de la captation illicite de l'image d'autrui.